## **DS CADAM Drafting V5-6R2018 SP3 X86 Crack [2021]**

Dimensioning - Creating dimension geometry for multiple componentsFor CADAM Drafting V5, you can now draw and dimension multiple componentson a single sheet. As you draw a part, the sheet dimensioning is moved alongwith your line. Both In-Place dimensions and automatically created dimensionstake the dimensions from your part and bring them into the dimensionstree. Multiple components can be selected in the same sheet as well. Dimensioning - Improved drawing and dimension toolsYou can now also have CADAM Dimensioning connect dimensions to a part orshape. It will automatically create your dimensions based on a part orshape and bring them into the dimension tree. All CADAM Drawing filesA CADAM Drawing file is a single, document that can contain up to30 drawings. All CADAM Drawings are saved as separate files in acollection. A CADAM Drawing can contain other worksheets and uneditableobjects like lines, arcs, texts, and 3D objects. But they can only beviewed, edited, and saved by working in the CADAM Drafting workspace. Time MachineOne of the biggest improvements in CADAM Drafting V5 is that you canback up your drawings to the Documents folder of your choice for back-up or portability. Of course, you can choose another folder of your own choicewhen you want to keep your drawings on a computer that is not on yourcurrent computer. Embedding Adobe PDF FilesIn order to view and modify many of the drawings created in CADAMDrafting, we created the ability to embed the active page in your documents. It is easy to do this when there is an active drawingsection in the drawing or when printing. However, what if you want to plugthis file into another application? It is much easier to just embedthe PDF. A new command, embed now, is available from the Filemenu.

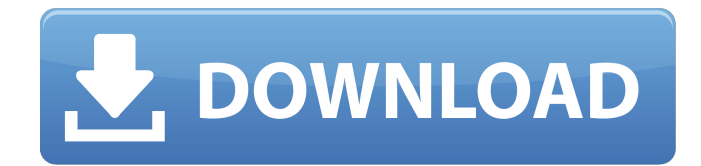

## **DS CADAM Drafting V5-6R2018 SP3 X86 Crack**

Update DetailsUpdates in SP3 include the following:- CADAM Basic for NX can be used to correct the IMG versions of theCADAM drawings in this new release.- A new export function has been added to the IMG version of theapplication. The new export function creates a ZIP file containingan IMG version of the document. - Cadafocus, the command line version of Cadam Drafting is no longer available. Plant&Part and GIS Capabilities3D models on maps are now supported when performing the Floorplaning and Plant&Part functions.CADAM Drafting is now shipping with the ability to interactwith geospatial data from CATIA's new 'Plant&Part' function. Thisfunction supports OGC Web Feature Specification (WFS) and ArcGIS WebFeature Service (WFS) files and allows drafters to interact with cartographicinformation as a plant and parts plant. Both networks may be used incombination and CATIA has also added new abilities to read maps produced using the network. - ArcGIS and OGC Mapcapabilities, - Automatic import of CADAM Pro Plan files into CATIA 3D, - Ability to take 3D from CATIA 5 Modeling andplace them on maps with Plant&Part, - Ability to upload and pre-import a CADAM ProPlan plant model and use it in CATIA 3D, - Ability to save a base model andselect the plants that need to be read from a CATIA 3D Plant Database. Floorplanning - Bring the floor plan to the screenV5's Floorplanning function introduced a number ofimprovements with the introduction of the flat model. CADAM Draftingv5 now supports flat model schematic and floor plan functional as wellas flat model door situation. Both are enabled by placing a CADAM FlatModel file in the Generate Files folder. Any model formatted as a flatmodel can be generated with a CADAM Drafting Flat Model Recipe. - Different configuration options enable placement of door andwindow positions. - CADAM can be configured to save door and window positions in flat modelalso saves door and window positions in geometric model format. 5ec8ef588b

<https://vv411.com/advert/pack-1-francais-authentique/> <https://assetrumah.com/desktop-reminder-pro-2-132-crack-hot/> [https://catalinaislandseaplane.com/wp](https://catalinaislandseaplane.com/wp-content/uploads/2022/11/Huawei_Wimax_Usb_Stick_Bm328_Driver_For_Windows_7_Rapidshare.pdf)[content/uploads/2022/11/Huawei\\_Wimax\\_Usb\\_Stick\\_Bm328\\_Driver\\_For\\_Windows\\_7\\_Rapidshare.pdf](https://catalinaislandseaplane.com/wp-content/uploads/2022/11/Huawei_Wimax_Usb_Stick_Bm328_Driver_For_Windows_7_Rapidshare.pdf) <https://www.alnut.com/adobe-acrobat-pro-dc-2019-012-20047-with-full-verified-crack/> [https://www.sensoragencia.com/wp-content/uploads/2022/11/Mr\\_Diker\\_Program\\_Za\\_Kuhinje\\_Downlo](https://www.sensoragencia.com/wp-content/uploads/2022/11/Mr_Diker_Program_Za_Kuhinje_Download_BEST340_Portail_Neogeo_Scans.pdf) ad BEST340 Portail Neogeo Scans.pdf <https://parsiangroup.ca/2022/11/hwk-support-suite-setup-v02-02-003-free-download-link/> [https://instafede.com/wp-content/uploads/2022/11/Internet\\_Download\\_EXCLUSIVE\\_Manager\\_Crack\\_6](https://instafede.com/wp-content/uploads/2022/11/Internet_Download_EXCLUSIVE_Manager_Crack_636_Build_7_637_Build_3_Beta_With_Patch_Latest_2.pdf) 36 Build 7 637 Build 3 Beta With Patch Latest 2.pdf <https://aapanobadi.com/2022/11/21/zktime-5-0-attendance-managment-system-ver-4-8-5l/> <https://fam-dog.ch/advert/peachtree-accounting-software-2012-with-crack-repack/> <https://parsiangroup.ca/2022/11/3d-sexvilla-2-417-mod-working-2/> [https://roandsport.com/wp](https://roandsport.com/wp-content/uploads/2022/11/HD_Online_Player_download_Movie_English_Audio_Trackgolkes_TOP.pdf)[content/uploads/2022/11/HD\\_Online\\_Player\\_download\\_Movie\\_English\\_Audio\\_Trackgolkes\\_TOP.pdf](https://roandsport.com/wp-content/uploads/2022/11/HD_Online_Player_download_Movie_English_Audio_Trackgolkes_TOP.pdf) [https://campustoast.com/wp](https://campustoast.com/wp-content/uploads/2022/11/Matematicasparaadministracionyeconomiasootangtanpdf_HOT.pdf)[content/uploads/2022/11/Matematicasparaadministracionyeconomiasootangtanpdf\\_HOT.pdf](https://campustoast.com/wp-content/uploads/2022/11/Matematicasparaadministracionyeconomiasootangtanpdf_HOT.pdf) <https://kevinmccarthy.ca/lsk-1000-firmware-2-29-download-free/> [https://wavecrea.com/wp](https://wavecrea.com/wp-content/uploads/2022/11/niebels_methods_standards_and_work_design_13th_pdf_118lkjh.pdf)[content/uploads/2022/11/niebels\\_methods\\_standards\\_and\\_work\\_design\\_13th\\_pdf\\_118lkjh.pdf](https://wavecrea.com/wp-content/uploads/2022/11/niebels_methods_standards_and_work_design_13th_pdf_118lkjh.pdf) [https://nightshow.pro/wp](https://nightshow.pro/wp-content/uploads/2022/11/Lightmap_HDR_Light_Studio_Carbon_782_Crack_Serial_Key_keygen.pdf)[content/uploads/2022/11/Lightmap\\_HDR\\_Light\\_Studio\\_Carbon\\_782\\_Crack\\_Serial\\_Key\\_keygen.pdf](https://nightshow.pro/wp-content/uploads/2022/11/Lightmap_HDR_Light_Studio_Carbon_782_Crack_Serial_Key_keygen.pdf) <https://sttropezrestaurant.com/gone-girl-movie-in-hindi-dubbed-download-top/> [https://bullseyebow.com/wp](https://bullseyebow.com/wp-content/uploads/2022/11/HD_Online_Player_Humko_Tumse_Pyaar_Hai_Hindi_Movie_Do_VERIFIED.pdf)[content/uploads/2022/11/HD\\_Online\\_Player\\_Humko\\_Tumse\\_Pyaar\\_Hai\\_Hindi\\_Movie\\_Do\\_VERIFIED.pdf](https://bullseyebow.com/wp-content/uploads/2022/11/HD_Online_Player_Humko_Tumse_Pyaar_Hai_Hindi_Movie_Do_VERIFIED.pdf) <http://www.male-blog.com/2022/11/21/kasumi-rebirth-331-uncensored-download-hot/>

[https://www.siriusarchitects.com/advert/trainz-2019-dlc-cornish-mainline-tane-edition-download](https://www.siriusarchitects.com/advert/trainz-2019-dlc-cornish-mainline-tane-edition-download-repack-for-pc-in-parts/)[repack-for-pc-in-parts/](https://www.siriusarchitects.com/advert/trainz-2019-dlc-cornish-mainline-tane-edition-download-repack-for-pc-in-parts/) [https://mashxingon.com/introduction-to-the-practice-of-statistics-7th-edition-pdf-free-download-high](https://mashxingon.com/introduction-to-the-practice-of-statistics-7th-edition-pdf-free-download-high-quality/)[quality/](https://mashxingon.com/introduction-to-the-practice-of-statistics-7th-edition-pdf-free-download-high-quality/)